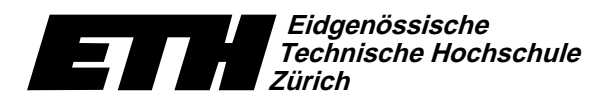

Institut für Theoretische Informatik Dr. B. Gärtner, Prof. Dr. J. Hromkovič

Ecole polytechnique fédérale de Zurich Politecnico federale di Zurigo Swiss Federal Institute of Technology Zurich

16. Oktober 2007

**HS07** 

#### Informatik für Mathematiker und Physiker Serie 4

URL: http://www.ti.inf.ethz.ch/ew/courses/Info1\_07/

# Aufgabe 1  $[Schnellübung - 20 Min.]$

Im Folgenden sehen Sie ein  $C_{++}$  Programm, das bei einer elektronischen Übertragung arg gelitten hat. Zum einen sind die Formatierung und die Kommentare verloren gegangen, aber noch viel schlimmer ist, dass sich auch noch Fehler eingeschlichen haben. Das Programm kompiliert nicht einmal mehr fehlerfrei. Ihre Aufgabe ist es, Abhilfe zu schaffen.

Tipp: Lesen Sie zuerst die ganze Aufgabe durch, um sich einen Überblick zu verschaffen.

#include <iostream> int main[]{int a;int b;int c;std::cin >> a;cin >> b;  $c = a * b$ ; std:: cout << c\*c; return 0; }

- a) Schreiben Sie das Programm noch einmal ab, in einer wohlformatierten Weise. Lassen Sie dabei genügend Platz am Anfang und zwischen den Zeilen, um noch weitere Befehle einfügen zu können.
- b) Es gibt zwei Fehler in dem Programm, die eine erfolgreiche Kompilierung verhindern. Bezeichnen Sie diese und schlagen Sie eine Korrektur vor.
- c) Ergänzen Sie die Ausgabe mit Textanweisungen, die einem Anwender die Benutzung des Programmes erleichtern. Zu Beginn des Programmes sollten Sie zudem ein bis zwei Kommentarzeilen einfügen, die dem Programm einen Namen geben und genau beschreiben, was es macht.
- d) In dem Programm gibt es mehrere primäre und zusammengesetzten Ausdrücke. Sie sollen nun alle zusammengesetzten Ausdrücke bezeichnen und angeben, ob diese einen R- oder einen L-Wert darstellen. Beachten sie, dass ein zusammengesetzter Ausdruck aus primären Ausdrücken, aber ebenso aus ihrerseits zusammengesetzten Ausdrücken bestehen kann.

# Skript-Aufgabe 31 (4 Punkte)

tz zie zegonie za zastawa za zastawa za zastawa za zastawa za zastawa za zastawa za zastawa za zastawa za zast  ${\rm x},\ {\rm s},\ {\rm and}\ {\rm i}$  at begin of the first five iterations of the for-loop, before the condition is evaluated.  $\blacksquare$  https://web.com/discoversit-definition-definition-definition-definition-definition-definition-definition-definition-definition-definition-definition-definition-definition-definition-definition-definition-definition

```
(a) -1 (b) 1 (c) 2 (d) 3

# include < iostream >
 
int main ()
 3 {
 \overline{4}int x;
 5\phantom{.}std::cin >> x;
 6\phantom{.}int s = 0;
\mathbf{7}for (int i = 0; i < x; ++i) {
\deltas += i;
9x += s / 2;
10 }
11std:: cout \langle \xi \rangle s \langle \xi \rangle " \langle \eta \rangle";
12
         return 0;
13 \qquad \qquad}
```
# Skript-Aufgabe 32 (4 Punkte)

 $\blacksquare$ t-Vezecia tachibe waza tachibe waxa tacimi da achibe waxa tacimi da achibe waxa tacimi da achibe waxa tacimi da achibe waxa tacimi da achibe waxa tacimi da achibe waxa tacimi da achibe waxa tacimi da achibe waxa tac

```

# include < iostream >
 
int main ()
 3 {
 \overline{4}{ unsigned int x ; }
 5\overline{)}std:: cin << x;
 6\,unsigned int y = x;
 \overline{7}for (unsigned int s = 0; y \ge 0; --y)
 8
              s += y;
9
          std:: cout \langle \langle s \rangle "s=" \langle \langle s \rangle s \langle \langle s \rangle ",
10 return 0;
11 \qquad \}
```
## Skript-Aufgabe 39 (4 Punkte)

Write a program perfect.C to test whether a given natural number  $\bm n$  is perfect. A number  $n \in \mathbb{N}$  is called perfect if and only if it is equal to the sum of its proper divisors, that is,  $\mathfrak{n}=\sum_{\mathsf{k}\in \mathbb{N} \, , \, \text{s.t.} \, \mathsf{k}<\mathfrak{n} \, \wedge \, \mathsf{k} | \mathfrak{n}}$   $\mathsf{k}.$  For example,  $28=1+2+4+7+14$  is perfect, while  $12< 1+2+3+4+6$ is not.

Extend the program to find all perfect numbers between 1 and  $\mathfrak n$ . How many perfect numbers exist in the range  $[1, 50000]$ 

## Skript-Aufgabe 40 (4 Punkte)

Write a program dec2bin2.C that inputs a natural number n and outputs the binary digits of n in the correct order. For example, for n==2 the output is 10 and for n==11 the output is 1011.

## Challenge

This week's challenge is exercise 41 from the lecture notes, which will be awarded a maximum of 8 points.

Abgabe: Bis 23. Oktober 2007, 15.15 Uhr